### Prof. Dr. Plesken (SS 01)

### Aufgabe 1. (Ableitung)

Man zeige die Unabhängigkeit der Ableitung einer Parameterdarstellung einer Kurve in einem Punkt  $t_0$  von der Wahl des Koordinatensystems, indem man folgendes überprüft: !<br>.

$$
c'(t_0) = \left(c(t_0), \lim_{t \to t_0} \frac{\overline{c(t_0)c(t)}}{t - t_0}\right) \in T_{c(t_0)\mathcal{E}}.
$$

### Aufgabe 2. (Regularität)

Zeige, dass das Konzept der Regularität unabhängig von der Wahl der Parameterdarstellung ist.

### Aufgabe 3. (Bogenlänge)

Formuliere und beweise die Invarianz der Länge eines Bogenstückes gegenüber Parametertransformationen mit Hilfe der Substitutionsregel.

### Aufgabe 4. (Zykloide)

Gegeben sei die Zykloide  $c(\phi) = (R(\phi - \sin \phi), -R(1 - \cos \phi))$  für  $\phi \in \mathbb{R}$ .

- 1. Interpretiere R.
- 2. Berechne die Bogenlänge von  $c|_{[0,2\pi]}.$
- 3. Bei gegebener Erdbeschleunigung  $g$  berechne die Zeit, die ein punktförmiger Körper braucht, um von einem vorgegebenem Punkt der Zykloide, bis zum tiefsten Punkt reibungsfrei zu gleiten. Was beobachtet man? Wie kann man diese Beobachtung benutzen um eine Uhr zu realisieren?

Hinweis:  $v =$  $\sqrt{2g(y_0 - y)} = \sqrt{\dot{x}^2 + \dot{y}^2}.$ 

Abgabe: Montag,  $23.4.2001$ , in der Übung.

Prof. Dr. Plesken (SS 01)

Aufgabe 1. (Krümmung)

Zeige, dass die Krümmung des Graphen  $I \to \mathbb{R}^2, t \mapsto (t, f(t))$  einer glatten reellwertigen Funktion f auf I gegeben ist durch

$$
\hat{\kappa}(t) = \frac{f''(t)}{(1 + f'(t)^2)^{3/2}}.
$$

### Aufgabe 2. (Krümmung)

Sei  $n = \dim(\mathcal{E}) = 2$  und bezeichne  $\vartheta_{\varphi}$  die Drehung von V um den Winkel  $\varphi$ . Man zeige: Die Krümmung ist auch der Betrag der Kippgeschwindigkeit der Normalen  $N$ :

$$
\kappa = |\frac{dN}{ds}|,
$$

mit  $\tilde{N} = \vartheta_{\pi/2}(\tilde{T}).$ 

### Aufgabe 3. (Zykloide)

Zeige, dass die Involute der Zykloide, bezüglich des tiefsten Punktes, wieder eine Zykloide mit gleichem Radius ist. Benutze diese Beobachtung um ein Pendel zu konstruieren, wo die Periode unabhängig von der Auslenkung ist (Galileisches Pendel). Berechne ebenfalls mit Hilfe dieser Beobachtung die Bogenlänge der Zykloide.

### Aufgabe 4. (Zykloide)

Zeige, dass die Evolute der Zykloide wieder eine Zykloide mit gleichem Radius ist. Wie hängt diese Tatsache mit Aufgabe 3 zusammen?

Abgabe: Montag, 30.4.2001, in der Übung.

### Prof. Dr. Plesken (SS 01)

Aufgabe 1. (Krümmung)

Sei c eine ebene Kurve mit  $c(0) = 0$  und  $c'(0) = (1, 0)$ . Wie sieht c für  $\hat{\kappa}(s) = 0$ ,  $\hat{\kappa}(s) = C \ (C > 0)$  bzw.  $\hat{\kappa}(s) = s$  aus?

### Aufgabe 2. (Evolute und Involute)

Was ist die Evolute der Involute?

### Aufgabe 3. (Geodätische Krümmung)

Bestimme die geodätische Krümmung sämtlicher Kreise auf der 2-Sphäre. Gib eine gruppentheoretische Erklärung dafür, dass sie konstant ist.

### Aufgabe 4. (Geodätische Krümmung)

Man finde mit Hilfe der Matrixexponentialfunktion die Kurven konstanter geodätischer Krümmung auf der Sphäre.

Abgabe: Montag,  $7.5.2001$ , in der Übung.

#### Prof. Dr. Plesken (SS 01)

### Aufgabe 1. (Eichtransformation)

Sei  $M'(s) = M(s)A(s)$ , mit  $A(s) \in \mathbb{R}^{n \times n}$  und  $M(s) \in GL(n, \mathbb{R})$  für alle  $s \in \mathbb{R}$ . Sei weiter  $L(s) \in GL(n, \mathbb{R})$  und  $\tilde{M}(s) := M(s)L(s)$  für alle  $s \in \mathbb{R}$ . Zeige für  $\tilde{A}(s)$  mit  $\tilde{M}'(s) = \tilde{M}(s)\tilde{A}(s)$  gilt:

$$
\tilde{A}(s) = L(s)^{-1}A(s)L(s) + L(s)^{-1}L'(s).
$$

### Aufgabe 2. (Eichfeld)

Sei  $M'(s) = M(s)A(s)$ . Zeige, dass folgende Aussagen äquivalent sind:

- 1.  $M(s)$  ist orthogonal für alle s.
- 2.  $A(s)$  ist schiefsymmetrisch für alle s und  $M(s_0)$  ist orthogonal für ein  $s_0$ .

 $A(s)$  nennen die Physiker Eichfeld. In der Form  $A(s) = M(s)^{-1}M'(s)$  nennt man  $A(s)$  auch die Darboux-Ableitung von  $M(s)$ .

### Aufgabe 3. (Eichfeld)

Sei  $M'(s) = M(s)A(s)$  mit  $M(s)$  orthogonal. Zeige: Die Einträge von A sind die Skalarprodukte der Spalten von  $M'$  mit den Spalten von  $M$ .

### Aufgabe 4. (Torsion)

Sei  $c(s) : I \to \mathcal{E}_3$  eine Raumkurve, parametrisiert durch die Bogenlänge. Definiere  $T(s) := c'(s)$ , die Krümmung  $\kappa(s) := |T'(s)|$ , die Normale  $N(s) := T'(s)/\kappa(s)$ und die Binormale  $B(s) := T(s) \times N(s)$  (Kreuzprodukt aus der Schule). Zeige:  $B'(s) \perp B(s)$  und  $B'(s) \perp T(s)$ .

Die Torsion  $\tau(s)$  ist dann definiert durch  $B'(s) = -\tau(s)N(s)$ .

#### Aufgabe 5. (Die Frenet-Formel(n))

Sei c(s) eine Raumkurve. Zeige, dass folgende Frenet-Formel gilt:

$$
(T'(s), N'(s), B'(s)) = (T(s), N(s), B(s)) \begin{pmatrix} 0 & -\kappa(s) & 0 \\ \kappa(s) & 0 & -\tau(s) \\ 0 & \tau(s) & 0 \end{pmatrix}.
$$

Formuliere eine Existenz und Eindeutigkeitsaussage für Raumkurven.

Abgabe: Montag,  $14.5.2001$ , in der Übung.

### Prof. Dr. Plesken (SS 01)

Aufgabe 1. (Torsion) Zeige: Verschwindet die Torsion einer Kurve, so ist die Kurve planar.

### Aufgabe 2. (Frenet-Formel)

Finde und beweise die n-dimensionale Verallgemeinerung der Frenetschen Formel.

### Aufgabe 3. (Kovariante Bewegungsgleichung)

Gegeben sei die Newtonsche Bewegungsgleichung im  $\mathbb{R}^n$  in einem Inertialsystem:

$$
m\frac{\mathrm{d}^2x}{\mathrm{d}t^2} = f(x,v).
$$

Sei nun  $x = OX$  ein Koordinatenwechsel mit  $O = O(t)$  orthogonal. D.h. X seien die Koordinaten eines sich drehenden Koordinatensystems.

- 1. Finde V mit  $v = \frac{dx}{dt} = OV$ .
- 2. Finde die kovariante Ableitung  $D_t$ , d.h. ein  $D_t$  mit  $D_tX = V$ .
- 3. Was ist das Eichfeld? Interpretiere im 3-dimensionalen das Eichfeld als axialen Vektor.
- 4. Zeige:  $D_t = O^{-1} \frac{d}{dt} O$ .
- 5. Wie sieht die kovariante Newton Gleichung aus?
- 6. Charakterisiere die Inertialsysteme.
- 7. Finde in $\mathbb{D}_t^2 X$ die Corioliskraft, die Zentrifugalkraft und die Inertialkraft wieder.

### Aufgabe 4. (Tensor-Räume)

Konstruiere folgende natürlichen Isomorphismen:

- 1. Hom $(V, W) \cong \text{Hom}(V, W^*; \mathbb{R}) \cong V^* \otimes W$ .
- 2.  $(V \otimes W)^* \cong V^* \otimes W^*$ .

Abgabe: Montag,  $21.5.2001$ , in der Übung.

### Prof. Dr. Plesken (SS 01)

### Aufgabe 1. (Außere Ableitung) ¨

Zeige, dass die Definition der äußeren Ableitung einer Funktion unabhängig vom Koordinatensystem ist. Gilt dies auch für die "äußere Ableitung" von Vektorfeldern? " In welchem Kontext ist die letzte Definition unabh¨angig vom Koordinatensystem.

### Aufgabe 2. (Kontravariant-Kovariant)

Drücke das Vektorfeld  $v = -y\frac{\partial}{\partial x} + x\frac{\partial}{\partial y}$  und seine Lösungskurven, bzw. die 1-Form  $\omega = \frac{-ydx + xdy}{x^2 + y^2}$  und ihre Integralkurven in Polarkoordinaten aus. Gib eine Funktion f an mit  $\omega = df$ . Ist sie auf ganz  $\mathbb{R}^2$  definiert?

### Aufgabe 3. (Tangentialfelder & Gradienten)

Diskutiere analog zu Beispiel 3.10 der Vorlesung die Paraboloidenschar  $z - x^2 - y^2 = 0$  $konst$  (Kerne, Tangentialfelder, Gradienten, Flüsse).

### Aufgabe 4. (Zurückziehen)

Beweise Satz 3.11 der Vorlesung. Benutze das Zurückziehen um  $x^x$  abzuleiten.

Abgabe: Montag,  $28.5.2001$ , in der Übung.

### Prof. Dr. Plesken (SS 01)

Aufgabe 1. (Regelfläche)

Zeige, dass das einschalige Hyperboloid  $\{x^2 + y^2 - z^2 = 1\}$  Spur einer Regelfläche ist.

Hinweis: Zeige, dass durch jeden Punkt des Hyperboloids zwei Geraden gehen, die komplett im Hyperboloid liegen.

### Aufgabe 2. (Gram-Matrix)

Zeige:  $\sqrt{\det(g_{ij})} = \left| \frac{\partial f}{\partial u^1} \times \frac{\partial f}{\partial u^2} \right|$ .<br>
<sup>1</sup>. Interpretiere dieses Ergebnis.

### Aufgabe 3. (Gram-Matrix)

Rechne die Gram-Matrix  $g = (g_{kl})$  für  $f(u^1, u^2) = (u^1, u^2, h(u^1, u^2))$ <sup>tr</sup> explizit aus.

### Aufgabe 4. (Gram-Matrix)

Für ein orthogonales Koordinatensystem  $x$  von  $\mathcal{E}_3$  und ein starres Koordinatensystem  $(u^1, u^2)$  von  $\mathbb{R}^2$  gilt laut Vorlesung:  $g_{kl} = \delta_{ij} \frac{\partial f^i}{\partial u^l}$  $\overline{\partial u^{l}}$  $\frac{\partial f^j}{\partial u^k}$ . Wie ändert sich die Formel, wenn man krummlinige Koordinaten von  $\mathcal{E}_3$  benutzt.

### Aufgabe 5. (Gram-Matrix)

Wie ändert sich die Gram-Matrix  $q = (q_{kl})$  bei einer Umparametrisierung?

Abgabe: Montag, 11.6.2001, in der Übung.

> restart: Die Zykloide: > X:=R\*(phi-sin(phi)); Y:=-R\*(1-cos(phi));  $X := R(\phi - \sin(\phi))$  $Y := -R(1 - \cos(\phi))$ Die Bogenlänge L: > simplify(sqrt(diff(X,phi)^2+diff(Y,phi)^2)):  $simplify(int(%,phi=0..2*Pi))$ : L:=subs(csgn(R)=1,%);  $L := 8 R$ > x:=subs(phi=phi(t),X); y:=subs(phi=phi(t),Y);  $x := R(\phi(t) - \sin(\phi(t)))$  $y := -R(1 - \cos(\phi(t)))$ > u:=simplify(sqrt(diff(x,t)^2+diff(y,t)^2));  $u := \sqrt{-2 R^2}$ l I  $\overline{\phantom{a}}$  $\bigg)$  $\frac{\partial}{\partial t}\phi(t)$ ∂ *t* φ(*t*) 2  $(-1 + \cos(\phi(t)))$ Initialhöhe:  $> y0 := -R*(1 - \cos(\text{phi}))$ ;  $y0 := -R(1 - \cos(\phi 0))$ Einerseits:  $v = \sqrt{2 g (y_0 - y)}$ : > eq1:=v(phi(t))=simplify(sqrt(2\*g\*(y0-y)));  $eq1 := v(\phi(t)) = \sqrt{2} \sqrt{-g R (-\cos(\phi 0) + \cos(\phi(t))))}$ Andererseits:  $v =$  $\sqrt{}$  $\setminus$  $\mathsf I$  $\overline{\phantom{a}}$  $\bigg)$  ∂  $\partial$ *t x*  $\int$  $\setminus$  $\mathsf I$  $\overline{\phantom{a}}$  $\bigg)$ ∂  $\partial$ *t y* 2 :  $> eq2:=v(\text{phi}(t))=u;$  $eq2 := v(\phi(t)) = \sqrt{-2 R^2}$ l I  $\overline{\phantom{a}}$  $\bigg)$  $\frac{\partial}{\partial t}\phi(t)$ ∂ *t* φ(*t*) 2  $(-1 + \cos(\phi(t)))$ ODE für  $(t)$ : > student[isolate](rhs(eq1)-rhs(eq2),diff(phi(t),t)): ode1:=convert(%,radical);  $\omega$ *de1* :=  $-\phi(t)$  = ∂ ∂ *t*  $\phi(t) = \bigwedge$  |  $$  $g \cos(\phi 0) - g \cos(\phi(t))$  $-R + R \cos(\phi(t))$ 

## Lösung:

> sol:=dsolve({ode1},phi(t)): collect(subs(\_C1=0,%),t);

$$
\begin{bmatrix}\n\text{arctan}\left(\frac{R\sqrt{\frac{g}{R}}\sqrt{\frac{g\cos(\phi(0)-\cos(\phi(t))}{1+\cos(\phi(t))})R}}{g}\sqrt{\frac{g\cos(\phi(0)-\cos(\phi(t))}{1+\cos(\phi(t))})R}}\right) & \text{if } \cos(\phi(t)) = \frac{1}{\sqrt{\frac{g}{R}}\sqrt{\frac{g\cos(\phi(0)+g\cos(\phi(t))}{1+\cos(\phi(t))}}}} = 0 \\
\text{Verenfache per Hand:} \\
\text{Perinfache perHand:} \\
\text{seu} = \frac{1}{\sqrt{R}}\sqrt{\frac{g\cos(\phi(0)+g\cos(\phi(t))}{1+\cos(\phi(t))}} + \cos(\phi(t))\sqrt{\frac{g}{R}}\sqrt{\frac{g\cos(\phi(0)+g\cos(\phi(t))}{1+\cos(\phi(t))}}}) \\
\text{soll} := \text{simplify}(\text{isolate}(\frac{s}{s}, \text{phi}(\text{t}))) : \\
\text{soll} := \text{simplify}(\text{isulate}(\frac{s}{s}, \text{phi}(\text{t}))) : \\
\text{H} \\
\text{H} \\
\text{H} \\
\text{H} \\
\text{H} \\
\text{H} \\
\text{H} \\
\text{H} \\
\text{H} \\
\text{H} \\
\text{H} \\
\text{H} \\
\text{H} \\
\text{H} \\
\text{H} \\
\text{H} \\
\text{H} \\
\text{H} \\
\text{H} \\
\text{H} \\
\text{H} \\
\text{H} \\
\text{H} \\
\text{H} \\
\text{H} \\
\text{H} \\
\text{H} \\
\text{H} \\
\text{H} \\
\text{H} \\
\text{H} \\
\text{H} \\
\text{H} \\
\text{H} \\
\text{H} \\
\text{H} \\
\text{H} \\
\text{H} \\
\text{H} \\
\text{H} \\
\text{H} \\
\text{H} \\
\text{H} \\
\text{H} \\
\text{H} \\
\text{H} \\
\text{H} \\
\text{H} \\
\text{H} \\
\text{H} \\
\text{H} \\
\text{H} \\
\text{H} \\
\text{H} \\
\text{H} \\
\text{H} \\
\text{H} \\
\text{H} \\
\text{H} \\
\text{H} \\
\text{H} \\
\text{H} \\
\text{H} \\
\text{H} \\
\text{H} \\
\text{H} \\
\text{H} \\
\text{H} \\
\text{H} \\
\
$$

Page 2

> eq4:=a(phi(t))=-g\*diff(y,t)/u; *eq4* := a(φ(*t*)) = *g R* sin(φ(*t*)) ∂ ∂ *t* φ(*t*) −2 *R* 2 ∂ ∂ *t* φ(*t*) 2 (−1 + cos(φ(*t*))) > ode2:=simplify(isolate(rhs(eq3)-rhs(eq4),(diff(phi(t),'\$'(t,2))))); *ode2* := = ∂ ∂ 2 *t* 2 φ(*t*) 1 2 sin(φ(*t*)) −*g* + *R* ∂ ∂ *t* φ(*t*) 2 *R* (−1 + cos(φ(*t*))) Überprüfe die Lösung nochmal: > simplify(subs(sol1,lhs(ode2)-rhs(ode2))); 0 >

> restart: Die Zykloide:  $> X:=R*(phi-sin(\phi hi)); Y:=-R*(1-cos(\phi hi));$  $X := R(\phi - \sin(\phi))$  $Y := -R(1 - \cos(\phi))$ Die Bogenlänge L: > ds:=simplify(sqrt(diff(X,phi)^2+diff(Y,phi)^2)); simplify(int(%,phi=0..Pi)): L\_all:=subs(csgn(R)=1,%);  $ds := \sqrt{-2 R^2 (-1 + \cos(\phi))}$ *L\_all* := 4 *R*  $1 - \cos(\phi) = 2$  $\big($  $\setminus$  $\mathsf I$  $\overline{\phantom{a}}$  $\bigg)$  $\sin \left( \frac{\varphi}{2} \right)$ φ 2 2 : > simplify(1-cos(phi)-2\*(sin(1/2\*phi)^2)); 0  $V = \sqrt{|\bigcap X| + \dots}$ ſ  $\setminus$  $\overline{\phantom{a}}$  $\overline{\phantom{a}}$  $\bigg)$  $\partial$  $\partial$ φ *X*  $\int$  $\setminus$  $\mathsf I$  $\overline{\phantom{a}}$  $\bigg)$  $\partial$  $\partial$ φ *Y* 2 :  $> ds:=2*R*sin(\pi h i/2);$ *ds* := 2 *R* ſ l I  $\overline{\phantom{a}}$  $\sin\left(\frac{1}{2}\phi\right)$ 2 φ Gesamt Länge: > L:=int(ds,phi=0..Phi);  $L := -4 R \cos \left| \frac{\pi}{2} \Phi \right| +$ ſ l I  $\mathcal{L}_{\mathcal{L}}$  $\cos\left(\frac{1}{2}\Phi\right)$ 2  $\Phi$  + 4 R  $L(\pi) - L(\Phi)$ : > LL:=2\*R\*sin(Phi)/sin(Phi/2); *LL* := 2  $R \sin(\Phi)$ ſ l I  $\overline{\phantom{a}}$  $\sin\left(\frac{1}{2}\Phi\right)$ 2 Φ Oder: >  $LL2:=4*R*cos(Phi/2)$ ; *LL2* := 4 *R* ſ l I  $\overline{\phantom{a}}$  $\cos\left(\frac{1}{2}\Phi\right)$ 2 Φ *T*: > T:=subs(phi=Phi,[diff(X,phi)/ds,diff(Y,phi)/ds]);

$$
T := \left[\frac{1}{2} \frac{1 - \cos(\Phi)}{\sin(\frac{1}{2}\Phi)} - \frac{1}{2} \frac{\sin(\Phi)}{\sin(\frac{1}{2}\Phi)}\right]
$$
\n
$$
\left[\int \mathbf{T} = 1:
$$
\n
$$
\begin{bmatrix}\n\text{Involute der } Zyk \text{loide } \text{ist wieder eine } Zyk \text{loide mit dem gleichen} \\
\text{Radius:} \\
\text{Radius:} \\
= \text{Pni. } x \text{)}\n\end{bmatrix}\n\begin{bmatrix}\n\text{Involute der } Zyk \text{loide } \text{int} + \text{Pni. } e \text{ (subs (phi - Phi, x) + LL * T[1] - Pi * R)} - \text{subs (phi - Phi, x)} \\
\text{Pni. } x \text{)}\n\end{bmatrix}\n\begin{bmatrix}\n\text{S sin} \phi \text{sin} (\Phi) \left(2 \cos(\frac{1}{2}\Phi)^2 - 1 - \cos(\Phi)\right) \\
\text{S sin} \phi \text{sin} (\phi \text{cos (phi - 1) + 2 * sin(1/2 * Phi)^2 / 2, A)} \\
\text{S sin} \phi \text{cos (phi - 1 - 2 * sin(1/2 * Phi)^2 / 2, A)}\n\end{bmatrix}\n\begin{bmatrix}\n\text{S sin} \phi \text{sin} (\cos(\Phi \text{ln} \phi) - \text{sin} \phi) \text{cos} (\phi \text{sin} \phi) \\
\text{S sin} \phi \text{cos} (\phi \text{sin} \phi) \\
\text{S sin} \phi \text{cos} (\phi \text{sin} \phi) \\
\text{S sin} \phi \text{cos (phi - 1 - 2 * sin(1/2 * Phi)^2 / 2, A)}\n\end{bmatrix}\n\begin{bmatrix}\n\text{S sin} \phi \text{cos} (\phi \text{sin} \phi) \\
\text{S sin} \phi \text{cos} (\phi \text{sin} \phi) \\
\text{S sin} \phi \text{cos} (\phi \text{sin} \phi) \\
\text{S sin} \phi \text{cos} (\phi \text{sin} \phi) \\
\text{S sin} \phi \text{cos} (\phi \text{sin} \phi) \\
\text{S sin} \phi \text{cos} (\phi \text{sin} \phi) \\
\text{S sin} \phi \text{cos} (\phi \text{sin} \phi) \\
\text{S sin} \phi \text{cos} (\phi \text{sin}
$$

$$
r := 8 \frac{\sin\left(\frac{1}{2}\Phi\right)^3 R}{-\cos(\Phi) + \cos(\Phi)^2 + \sin(\Phi)^2}
$$

Einfacher:

 $\lceil$  >

 $\Rightarrow$  r:=4\*R\*sin(Phi/2);

$$
r := 4 R \sin \left(\frac{1}{2} \Phi\right)
$$

# Evolute der Zykloide ist wieder eine Zykloide mit dem gleichen Radius:

> E:=simplify(subs(Phi=Pi-Phi,-(subs(phi=Phi,X)+N[1]\*r-Pi\*R))-subs(phi= Phi,X));

$$
E := -2 \frac{R \sin(\Phi) \left(2 \cos\left(\frac{1}{2}\Phi\right)^2 - 1 - \cos(\Phi)\right)}{1 + \cos(\Phi)}
$$
  
> simplify(subs(cos(Phi) = 1 - 2\*sin(1/2\*Phi)^2, E));  
0  
> F:=simplify(subs(Phi) = Pi - Phi, (subs(phi=Phi, Y) + N[2]\*r - 2\*R)) - subs(phi=Ph  
i, Y));  

$$
F := 2 \left(2 \cos\left(\frac{1}{2}\Phi\right)^2 - 1 - \cos(\Phi)\right)R
$$

> simplify(subs(cos(Phi)=1-2\*sin(1/2\*Phi)^2,F));

0

$$
\begin{bmatrix}\n> E := \text{map}(a \rightarrow \text{sub})(c = \text{sqrt}(1/b^2 - 1), a), \text{convert}(\text{map}(a \rightarrow \text{sub})(sqrt(-1 - c^2)) = 1*)\n\text{sqrt}(a \rightarrow 2), a), \text{line}(g = \text{potential})([(0, -s * c, s), [s * c, 0, 0], [-s, 0, 0]])),\n\end{bmatrix}
$$
\n
$$
\begin{bmatrix}\n\text{sin}(\sqrt{\frac{1}{b^2}s}) \\
\text{sin}(\sqrt{\frac{1}{b^2}s})\n\end{bmatrix} = \frac{1}{2}\sqrt{\frac{1}{b^2} - 1}\left(2\cos(\sqrt{\frac{1}{b^2}s}) - 2\right)b^2, \frac{1}{2}\left(2\frac{1}{b^2} - 2 + 2\cos(\sqrt{\frac{1}{b^2}s})\right)b^2\n\end{bmatrix}
$$
\n
$$
\begin{bmatrix}\n\text{sin}(\sqrt{\frac{1}{b^2}s}) - \frac{1}{2}\sqrt{\frac{1}{b^2} - 1}\left(2\cos(\sqrt{\frac{1}{b^2}s}) - 2\right)b^2, \frac{1}{2}\left(2\frac{1}{b^2} - 2 + 2\cos(\sqrt{\frac{1}{b^2}s})\right)b^2\n\end{bmatrix}
$$
\n
$$
\begin{bmatrix}\n\text{Min}(\sqrt{\frac{1}{b^2}s}) - \frac{1}{2}\sqrt{\frac{1}{b^2} - 1}\left(2\cos(\sqrt{\frac{1}{b^2}s}) - 2\right)b^2, \frac{1}{2}\left(2\frac{1}{b^2} - 2 + 2\cos(\sqrt{\frac{1}{b^2}s})\right)b^2\n\end{bmatrix}
$$
\n
$$
\begin{bmatrix}\n\text{Min}(\sqrt{\frac{1}{b^2}})(\sqrt{\frac{1}{b^2}})(\sqrt{\frac{
$$

> restart; > with(jets): with(plots): > ivar:=[x,y]; dvar:=[u]; var:=alljets(0,ivar,dvar); *ivar* := [ *x*, *y* ] *dvar* := [*u*] *var* := [ *x*, *y*, *u*] > DE:=[u=x^2+y^2]; *DE* := [*u* = *x* + ] 2 *y* 2 > cons:=[a,b,c,d,e,f,g,h,i,j,k,l]; *cons* := [*a*, *b*, *c*, *d*, *e*, *f*, *g*, *h*, *i*, *j*, *k*, *l*] > vf:=[[a+b\*x+c\*y+d\*u,[x]],[e+f\*x+g\*y+h\*u,[y]],[i+j\*x+k\*y+l\*u,[u]]]; *vf* := [[*a* + *b x* + *c y* + *d u*, [ *x* ]], [ *e* + *f x* + *g y* + *h u*, [ *y* ]], [*i* + *j x* + *k y* + *l u*, [*u*]]] Generate the definig equations for the point symmetries: > le:=gengen(DE,[vf,[],cons],ivar,dvar); *le* := [[*h*, *i*, *d*, *j* − 2 *a*, −2 *g* + *l*, −2 *e* + *k*, −2 *b* + *l*, −*c* − *f*], [*a*, *b*, *c*, *d*, *e*, *f*, *g*, *h*, *i*, *j*, *k*, *l*], [ ], [[ *x*, *y*, *u*], [ *x*, *y*, *u*], [ ], [*a* + *b x* + *c y* + *d u*, *e* + *f x* + *g y* + *h u*, *i* + *j x* + *k y* + *l u* ]]] > sol:=jsolve(op(le)); *sol* := {*h* = 0, *i* = 0, *d* = 0, *c* = −*f*, *b* = , , , , , , , } 1 2 *l g* = 1 2 *l e* = 1 2 *k j* = 2 *a k* = *k l* = *l a* = *a f* = *f* > var:=mklist(map(a->if rhs(a)=lhs(a) then lhs(a) fi,sol)); var\_:=map(ind2sub,var); *var* := [*f*, *a*, *l*, *k* ] *var\_* := [*f\_*, *a\_*, *l\_*, *k\_*] > subs01(ezip(var,var\_),subs(sol,vf),var\_): lv:=map(gcollect,%,ivar,dvar); *lv* := [[−*y*, [ *x* ]], [ *x*, [ *y* ]]], [[1, [ *x* ]], [2 *x*, [*u*]]], , , , , 1 2 *x* [ *x* ] , 1 2 *y* [ *y* ] [*u*, [*u*]] , , 1 2 [ *y* ] [ *y*, [*u*]] > lv := [[[-y, [x]], [x, [y]]], [[1, [x]], [2\*x, [u]]], [[1, [y]], [2\*y, [u]]], [[x, [x]], [y, [y]], [2\*u, [u]]]]; *lv* := [[[−*y*, [ *x* ]], [ *x*, [ *y* ]]], [[1, [ *x* ]], [2 *x*, [*u*]]], [[1, [ *y* ]], [2 *y*, [*u*]]], [[ *x*, [ *x* ]], [ *y*, [ *y* ]], [2 *u*, [*u*]]]] > map(inf2fin,lv,ivar,dvar); [[x( ε ) = cos( ε ) *x* − sin( ε ) *y*, y( ε ) = sin( ε ) *x* + cos( ε ) *y*, u( ε ) = *u*], [x( ε ) = *x* + ε, y( ε ) = *y*, u( ε ) = 2 ε *x* + *u* + ε ] 2 [x( ε ) = *x*, y( ε ) = *y* + ε, u( ε ) = 2 ε *y* + *u* + ε ] 2 , , [x( ε ) = *x* **e** , , ] ε y( ε ) = *y* **e** ε u( ε ) = **e** (2 ε ) *u* ] > grd:=[[-2\*x,[x]],[-2\*y,[y]],[1,[u]]]; *grd* := [[−2 *x*, [ *x* ]], [−2 *y*, [ *y* ]], [1, [*u*]]] > inf2fin(grd,ivar,dvar); [x( ε ) = **e** , , ] (−2 ε ) *x* y( ε ) = **e** (−2 ε ) *y* u( ε ) = *u* + ε

```
> display(\{seq(\text{plot}(a+1/2*\text{log}(abs(1/x)), x=-1..1, scaling=constrained), a=
  1..5) }, \{seq(\text{plot}(a+(x)^{2},x=-1..1,scaling=constrained),a=1..5)\});
```
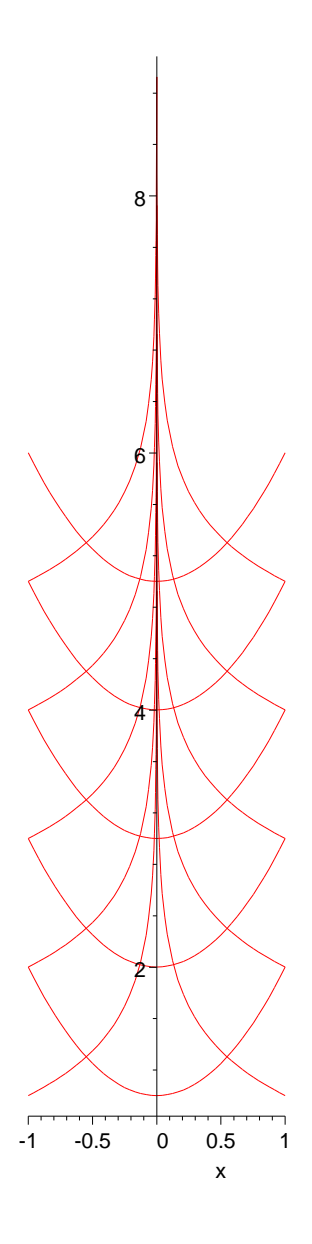

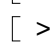